# **(Zusatz-) Übungsblatt : Grundlagen der Programmierung [6 (Zusatz-)Punkte]**

## **Spielregeln**:

• Sie dürfen keine Bibliotheksfunktionen benutzen, es sei denn wir weisen explizit auf eine hin.

## **Aufgabe 1 (Bitmanipulation) [3+3 Punkte]:**

### **"Gray-Codes"**

Gray-Codes finden Anwendung, wenn benachbarte Bitmuster einen Hamming-Abstand von 1 haben sollen. Eine Möglichkeit Gray-Codes zu erzeugen, ist die fortgesetzte Spiegelung und das Hinzufügen der Bits "0" im oberen Teil und des Bits "1" unteren Teil für eine um eins erhöhte Bitlänge b. Also:

b=1 (Start)

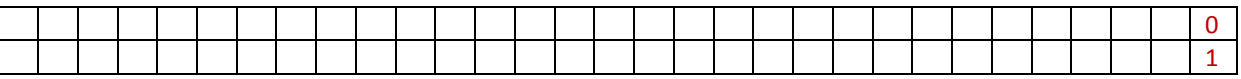

#### b=2 (Spiegeln, Auffüllen)

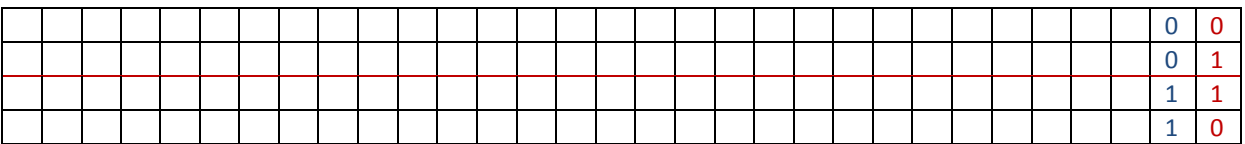

b=3 (Spiegeln, Auffüllen)

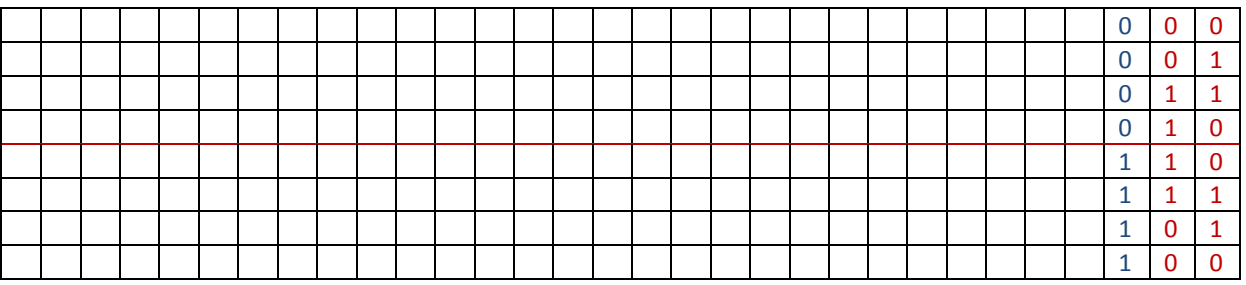

…

…

b=31 (Spiegeln, Auffüllen)

0 0 0 0 0 0 0 0 0 0 0 0 0 0 0 0 0 0 0 0 0 0 0 0 0 0 0 0 0 0 0

1 0 0 0 0 0 0 0 0 0 0 0 0 0 0 0 0 0 0 0 0 0 0 0 0 0 0 0 0 0 0

Wird den Bitmustern, die man für b=31 erhält noch ein weiteres Bit "0" vorangestellt, so ergibt sich gerade die Darstellung für eine der 2<sup>31</sup> in Java durch **int** darstellbaren nicht negativen Zahlen. Wenn Bitmuster in der Tabelle b=31 dann von n=0, 1, ...,  $2^{31}$ -1 durchnummeriert, listet diese für jedes n den zugehörigen Gray-Code auf, der wiederum mit vorangestellten "**0**"-Bit als **int** in Java interpretiert werden kann. Es ist also implizit eine Funktion gegeben, die jeder positiven Integer in Java eine (in der Regel andere) positive Integer zuordnet.

Scheiben Sie eine Klasse **Gray.java**, die:

## **a.) [3 Punkte]:**

Eine Funktion **public static int toGray(int n)** implementiert, die für nicht negative **n** den entsprechenden Gray-Code als nicht negative Integer liefert.

## **b.) [3 Punkte]:**

Eine Funktion **public static int fromGray(int g)** implementiert, die für nicht negative Integer **g**, die einen Gray-Code darstellen sollen, den ursprünglichen Wert **n**, also gerade die Umkehrfunktion berechnet.

### **Hinweise**:

- Die beiden Funktionen müssen im Wertebereich **{0, …, Integer.MAX\_VALUE}** korrekt funktionieren.
- Die Funktionen müssen **public static** sein, damit sie auch von anderen Java-Klassen (z.B. der bereitgestellten Testklasse **[TestGray.java](https://sar.informatik.hu-berlin.de/teaching/2012-w/2012-w%20GdP/uebung/TestGray.java)**) verwendet werden können.
- Die Abbildung ist bijektiv.
- **Testfälle: [TestGray.java](https://sar.informatik.hu-berlin.de/teaching/2012-w/2012-w%20GdP/uebung/TestGray.java) (javac \*Gray.java && java TestGray)**
	- 1) **toGray(0) == 0**?
	- 2) **fromGray(0) == 0**?
	- 3) **toGray(n)^toGray(n+1)** liefert einen Bit-Count von "1" (Hamming-Abstand=1)
	- 4) **fromGray(toGray(n)) = n**

Abgabedatei im Goya: **Gray.java**

## **Abgabehinweise**

- Die angegebenen Ausgaben zeigen nur ausgewählte Beispiele. Ihre Programme sollen für den gesamten Wertebereich korrekt funktionieren.
- Referenzrechner (dort sollte Ihre Lösung funktionieren): [star.informatik.hu-berlin.de](ssh://star.informatik.hu-berlin.de/)
- Die **Abgabe** der Übungsaufgaben erfolgt **in Gruppen**, ideale Gruppengröße=2. **Wichtig: Erst Gruppe** bilden, **dann Lösungen** hochladen!
- Folgende Datei ist **rechtzeitig über Goya** als **UTF-8** codierter Lösungsquelltext abzugeben: **Gray.java**